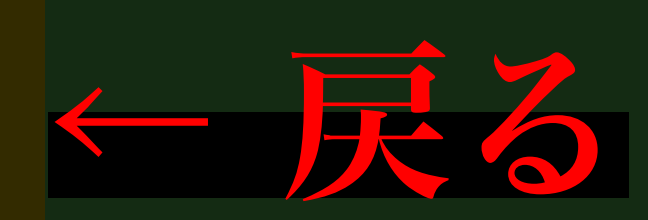

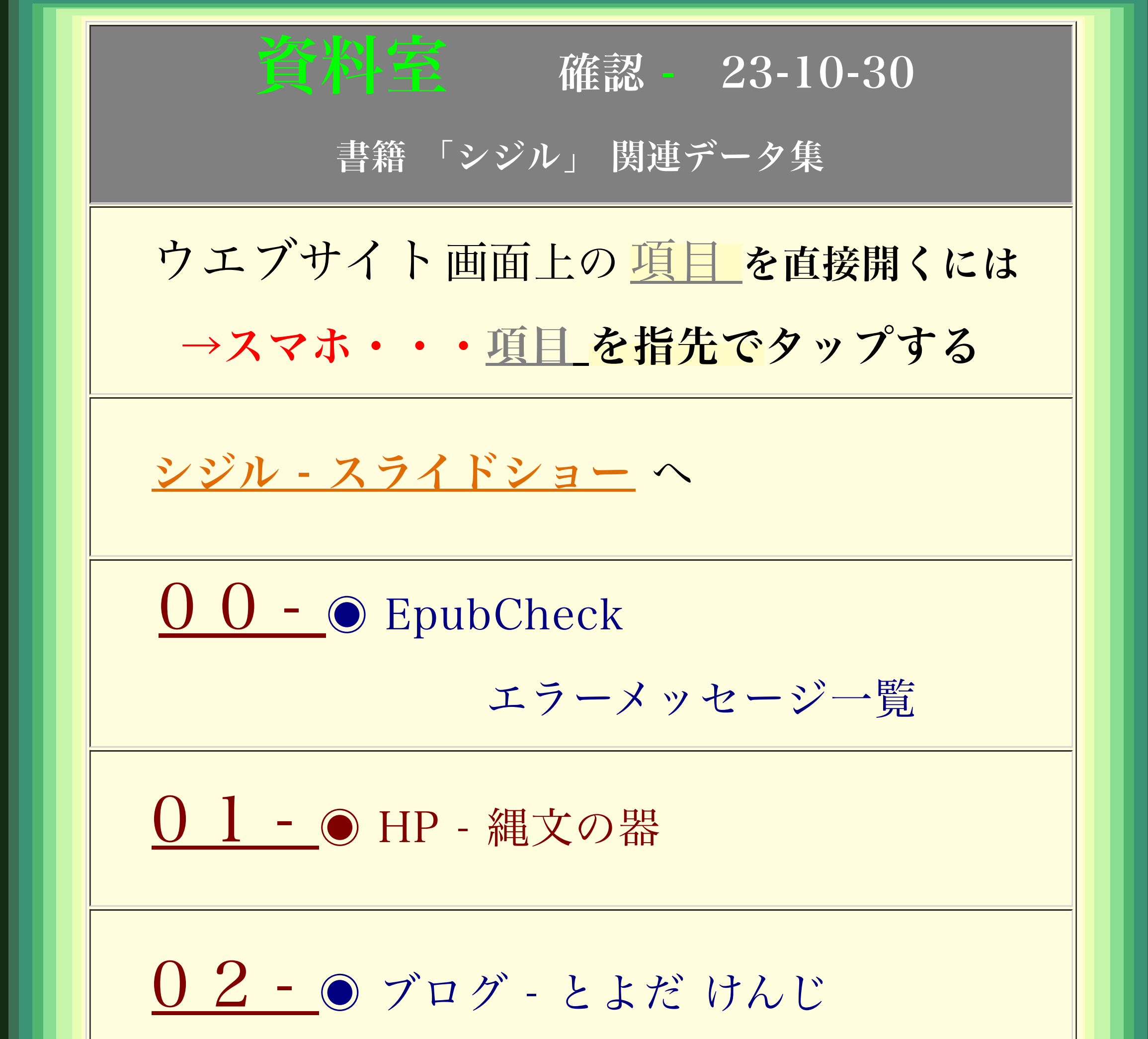

[0 3 - ◉](https://sigil-ebook.com/sigil/download/) ソ フトSigil のダウンロード [0 4 - ◉](https://www.pagina.gmbh/produkte/epub-%20checker/) ePub ファイル検証ソフト [0 5 -](https://www.colordic.org/) ◉ WEB色見本 原色大辞典 [0 6 - W](https://support.apple.com/ja-jp/HT208684)in- パソコンで iCloud を使う [0 7 - M](https://docs.microsoft.com/ja-jp/onedrive/deploy-and-configure-on-macos)ac パソコンで OneDrive を使う [0 8 - 影](https://maipyon.net/box-shadow-manual/)を付ける方法とサンプル

■ [09-b](https://saruwakakun.com/html-css/basic/box-shadow)ox-shadowで影をつける方法

[10-b](https://csshtml.work/css-border/)orderの使い方と種類 [11-初](http://senior-fun.main.jp/EPUB/index.html)めての電子書籍作りと出版 [12-規](https://imagedrive.github.io/Submission/epub32/epub-spec.html)格 EPUB 3.2 日本語訳 [13-文](https://saruwakakun.com/html-css/basic/text-setting)字装飾の基本を総まとめ! [14-目](https://techracho.bpsinc.jp/baba/2017_07_04/42617)次製作 Navigation Document [15-青](https://www.aozora.gr.jp/)空文庫 [16-H](https://code-kitchen.dev/html/a/)TMLの a タグ(リンク)ガイド

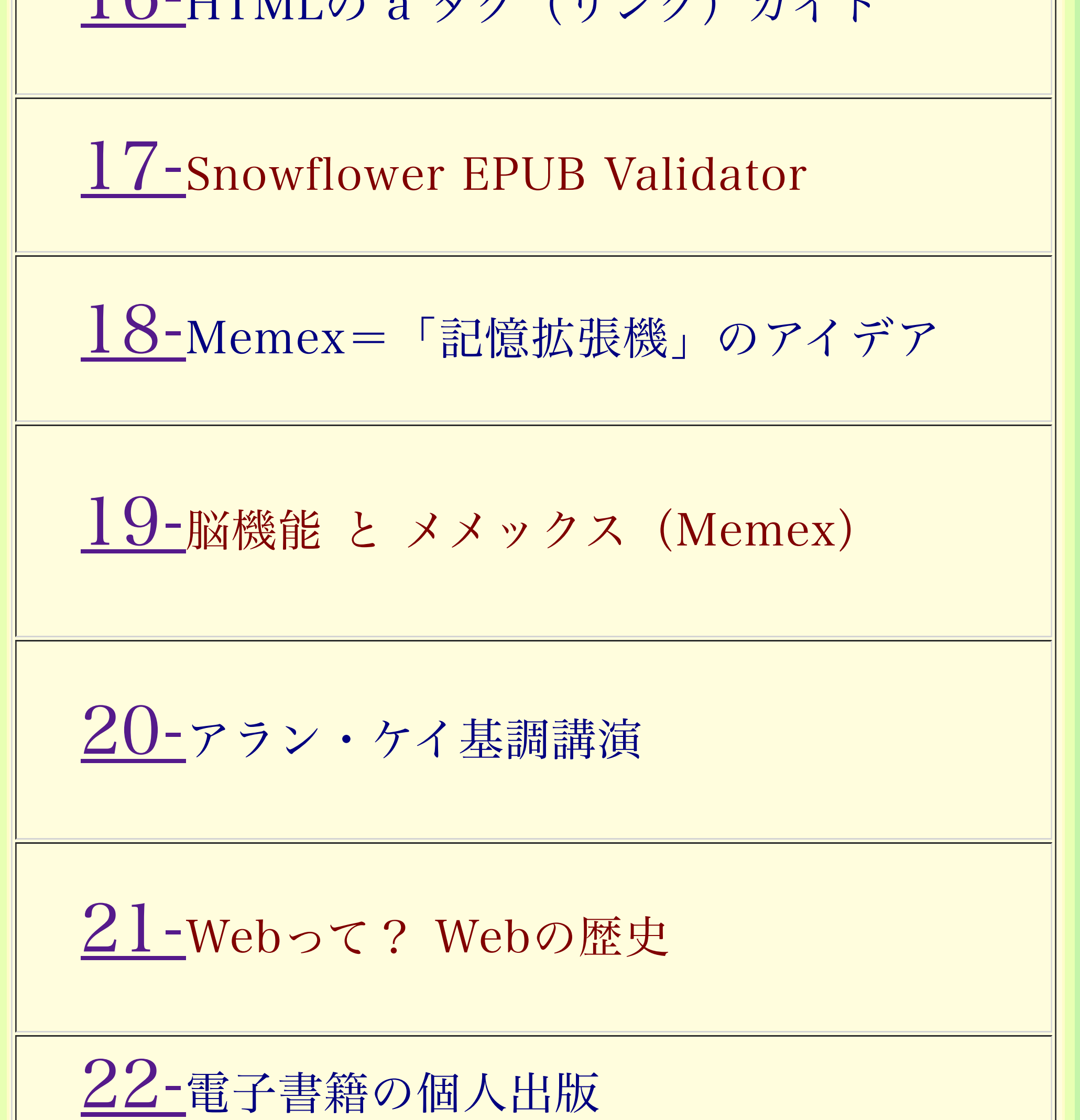

・販売サイトまとめ